#### **Old Dominion University ODU Digital Commons**

**Computer Science Presentations** 

Computer Science

9-25-2013

#### Who and What Links to the Internet Archive

Yasmin AlNoamany Old Dominion University

Ahmed Alsum Old Dominion University

Michele C. Weigle Old Dominion University, mweigle@odu.edu

Michael L. Nelson Old Dominion University, mnelson@odu.edu

Follow this and additional works at: https://digitalcommons.odu.edu/ computerscience\_presentations

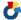

Part of the Archival Science Commons

#### Recommended Citation

AlNoamany, Yasmin; Alsum, Ahmed; Weigle, Michele C.; and Nelson, Michael L., "Who and What Links to the Internet Archive" (2013). Computer Science Presentations. 11.

https://digitalcommons.odu.edu/computerscience\_presentations/11

This Book is brought to you for free and open access by the Computer Science at ODU Digital Commons. It has been accepted for inclusion in Computer Science Presentations by an authorized administrator of ODU Digital Commons. For more information, please contact digitalcommons@odu.edu.

## Who and What Links to the Internet Archive

Yasmin AlNoamany, Ahmed AlSum, Michele C. Weigle, Michael L. Nelson

**Computer Science Department** 

Old Dominion University, Norfolk, VA

mln@cs.odu.edu

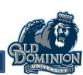

#### **Motivation**

 What do web archive users look for and where do they come from?

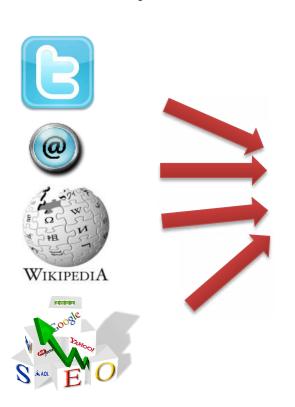

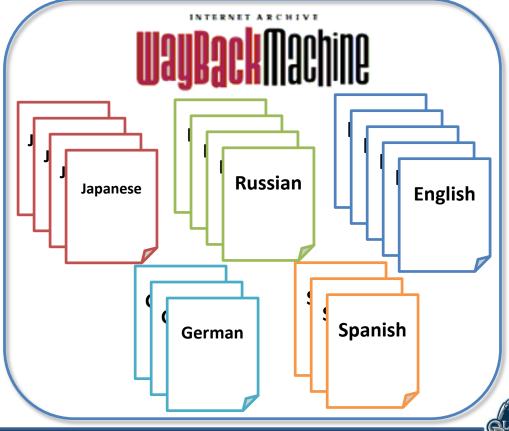

## Methodology

#### **Data Set**

- Six million records from Internet Archive's Wayback Machine web server logs of February 2, 2012
- Data set statistics

|     | Embedded<br>Resources |     | 2xx | Зхх | 4хх | 5хх | Humans | Robots |
|-----|-----------------------|-----|-----|-----|-----|-----|--------|--------|
| 99% | 43%                   | 47% | 33% | 51% | 12% | 4%  | 1.5%   | 18.8%  |

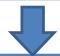

The percentage of humans and robots remaining after cleaning

## Sample from 6pm-midnight (prime Internet hours)

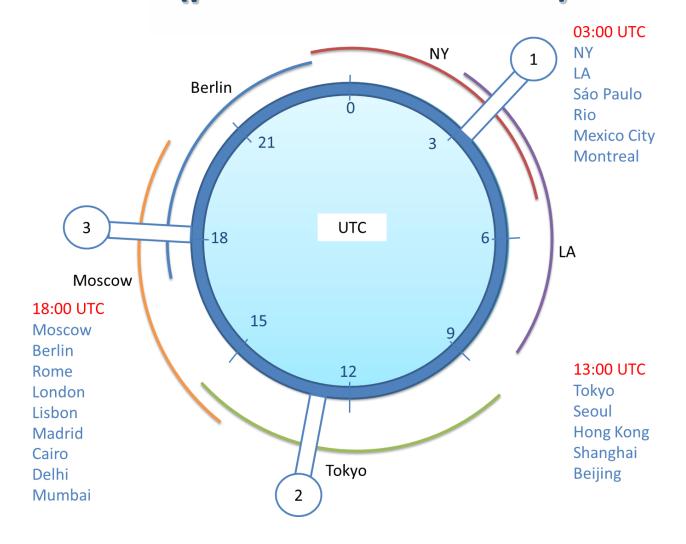

## Wayback Machine Access Logs

```
0.247.222.86 - - [02/Feb/2012:07:03:46 +0000] "GET http://wayback.archive.org/web/*/http://www.cnn.com HTTP/1.1" 200 96433 "http://www.archive.org/web/web.php" "Mozilla/5.0 (Macintosh; Intel Mac OS X 10_6 8) AppleWebKit/535.7 (KHTML, like Gecko) Chrome716.0.912.77 Safari/535.7"
```

- Client IP: 0.247.222.86
- Access time: 02/Feb/2012:07:03:46 +0000
- HTTP request method: GET
- URI: http://wayback.archive.org/web/\*/http://www.cnn.com
- Protocol: HTTP/1.1
- HTTP status code: 200
- Bytes sent: 96433
- Referring URI: http://www.archive.org/web/web.php
- User-Agent: Mozilla/5.0 (Macintosh; Intel Mac OS X 10\_6\_8) AppleWebKit/535.7 (KHTML, like Gecko) Chrome/16.0.912.77 Safari/535.7

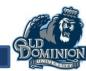

## Wayback Machine Access Logs

```
0.247.222.86 - - [02/Feb/2012:07:03:46 +0000] "GET http://wayback.archive.org/web/*/http://www.cnn.com
HTTP/1.1"
"Mozilla/5
AppleWebKi
Safari/535

IPs anonymized by Internet Archive

• Client IP: 0.2
• Access time:
```

- HTTP request method: GET
- URI: http://wayback.archive.org/web/\*/http://www.cnn.com
- Protocol: HTTP/1.1
- HTTP status code: 200
- Bytes sent: 96433
- Referring URI: http://www.archive.org/web/web.php
- User-Agent: Mozilla/5.0 (Macintosh; Intel Mac OS X 10\_6\_8) AppleWebKit/535.7 (KHTML, like Gecko) Chrome/16.0.912.77 Safari/535.7

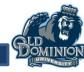

### **Pre-Processing**

- Data Cleaning
- Session Identification
- Robot Detection AlNoamany 2013

### **Data Cleaning**

```
0.11.160.135 [02/Feb/2012:00:01:03] "GET
http://web.archive.org/web/20070519015308/http
://www.jcdl.org/ HTTP/1.1" 200 2137 "-"
"Mozilla/5.0"
0.11.160.135 [02/Feb/2012:00:01:03] "GET
http://web.archive.org/web/20070519015308im /h
ttp://www.jcdl.org/images/jcdl2007-edie.jpg
HTTP/1.1" 200 2137 "-" "Mozilla/5.0"
0.11.160.135 [02/Feb/2012:00:01:03] "GET
http://staticweb.archive.org/images/toolbar/wa
yback-toolbar-logo.png HTTP/1.1 200 3700 "-"
"Mozilla/5.0"
0.151.147.108 [02/Feb/2012:00:01:03] "GET
http://web.archive.org/web/20100102003557/abou
t:blank HTTP/1.1" 302 0 "www.xx.com"
"Mozilla/4.0"
0.26.129.146 - - [02/Feb/2012:00:01:54] "GET
http://web.archive.org/web/20140004100000/http
://www.jcdl.org/ HTTP/1.1" 302 0 "-"
"Mozilla/5.0"
```

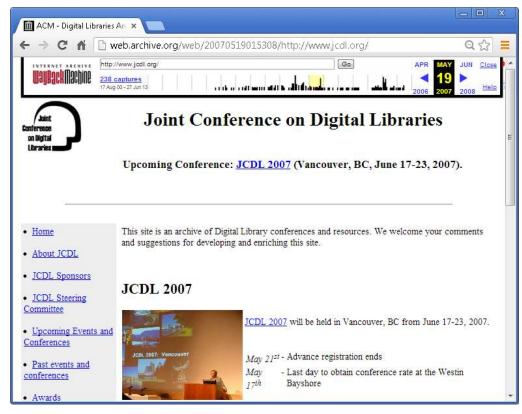

#### **Embedded Resources**

```
0.11.160.135 [02/Feb/2012:00:01:03] "GET
http://web.archive.org/web/20070519015308/http
://www.jcdl.org/ HTTP/1.1" 200 2137 "-"
"Mozilla/5.0"
0.11.160.135 [02/Feb/2012:00:01:03] "GET
http://web.archive.org/web/20070519015308im /h
ttp://www.jcdl.org/images/jcdl2007-edie.jpg
HTTP/1.1" 200 2137 "-" "Mozilla/5.0"
0.11.160.135 [02/Feb/2012:00:01:03] "GET
http://staticweb.archive.org/images/toolbar/wa
yback-toolbar-logo.png HTTP/1.1" 200 3700 "-"
"Mozilla/5.0"
0.151.147.108 [02/Feb/2012:00:01:03] "GET
http://web.archive.org/web/20100102003557/abou
t:blank HTTP/1.1" 302 0 "www.xx.com"
"Mozilla/4.0"
0.26.129.146 - - [02/Feb/2012:00:01:54] "GET
http://web.archive.org/web/20140004100000/http
://www.jcdl.org/ HTTP/1.1" 302 0 "-"
"Mozilla/5.0"
```

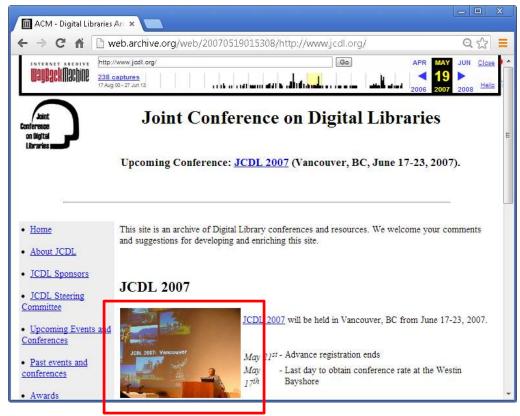

#### **Embedded Resources**

```
0.11.160.135 [02/Feb/2012:00:01:03] "GET
http://web.archive.org/web/20070519015308/http
://www.jcdl.org/ HTTP/1.1" 200 2137 "-"
"Mozilla/5.0"
0.11.160.135
                             .01:031 "GET
http://web.archive.
                         0/20070519015308im /h
ttp://www.jcdl.
                            dl2007-edie.jpg
HTTP/1.1" 200 2
0.11.160.135 [02/Feb/2012:00:01:03] "GET
http://staticweb.archive.org/images/toolbar/wa
yback-toolbar-logo.png HTTP/1.1 200 3700 "-"
"Mozilla/5.0"
0.151.147.108 [02/Feb/2012:00:01:03] "GET
http://web.archive.org/web/20100102003557/abou
t:blank HTTP/1.1" 302 0 "www.xx.com"
"Mozilla/4.0"
0.26.129.146 - - [02/Feb/2012:00:01:54] "GET
http://web.archive.org/web/20140004100000/http
://www.jcdl.org/ HTTP/1.1" 302 0 "-"
"Mozilla/5.0"
```

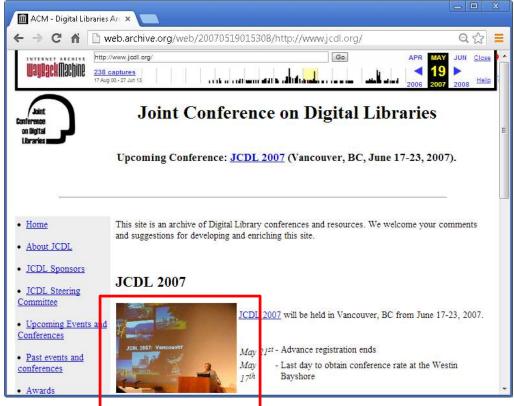

#### **Static Resources**

```
0.11.160.135 [02/Feb/2012:00:01:03] "GET
http://web.archive.org/web/20070519015308/http
://www.jcdl.org/ HTTP/1.1" 200 2137 "-"
"Mozilla/5.0"
0.11.160.135
                             .01:031 "GET
http://web.archive.
                         0/20070519015308im /h
ttp://www.jcdl.
                             dl2007-edie.jpg
HTTP/1.1" 200 \(\frac{1}{2}\)
0.11.160.135 [02/Feb/2012:00:01:03] "GET
http://staticweb.archive.org/images/toolbar/wa
yback-toolbar-logo.png HTTP/1.1 200 3700 "-"
"Mozilla/5.0"
0.151.147.108 [02/Feb/2012:00:01:03] "GET
http://web.archive.org/web/20100102003557/abou
t:blank HTTP/1.1" 302 0 "www.xx.com"
"Mozilla/4.0"
0.26.129.146 - - [02/Feb/2012:00:01:54] "GET
http://web.archive.org/web/20140004100000/http
://www.jcdl.org/ HTTP/1.1" 302 0 "-"
"Mozilla/5.0"
```

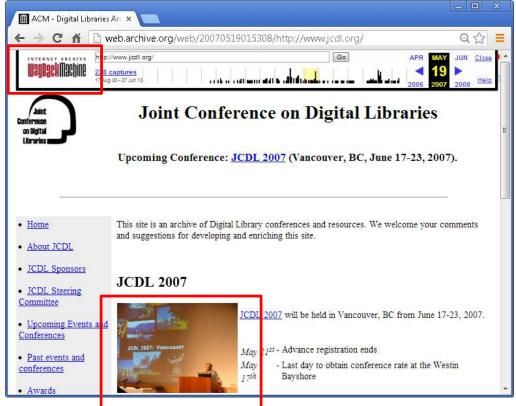

#### **Static Resources**

```
0.11.160.135 [02/Feb/2012:00:01:03] "GET
http://web.archive.org/web/20070519015308/http
://www.jcdl.org/ HTTP/1.1" 200 2137 "-"
"Mozilla/5.0"
0.11.160.135
                            .01:031 "GET
                         √20070519015308im /h
http://web.archive
ttp://www.jcdl.
                            dl2007-edie.jpg
HTTP/1.1" 200 7
0.11.160.135
                            1:031 "GET
http://staticweb.
                          rg/images/toolbar/wa
                           V1.1" 200 3700 "-"
yback-toolbar-log
"Mozilla/5.0"
0.151.147.108 [02/Feb/2012:00:01:03] "GET
http://web.archive.org/web/20100102003557/abou
t:blank HTTP/1.1" 302 0 "www.xx.com"
"Mozilla/4.0"
0.26.129.146 - - [02/Feb/2012:00:01:54] "GET
http://web.archive.org/web/20140004100000/http
://www.jcdl.org/ HTTP/1.1" 302 0 "-"
"Mozilla/5.0"
```

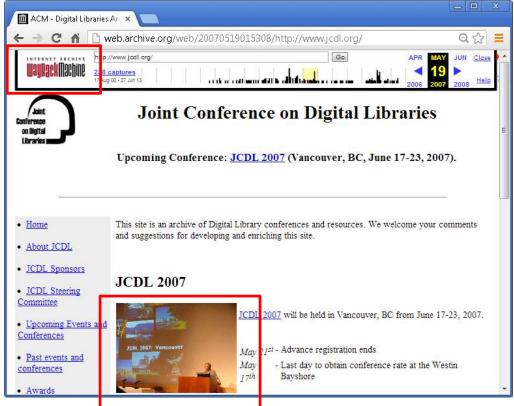

### **Invalid Requests**

```
0.11.160.135 [02/Feb/2012:00:01:03] "GET
http://web.archive.org/web/20070519015308/http
                  HTTP/1.1" 200 2137 "-"
://www.jcdl.org/
"Mozilla/5.0"
0.11.160.135
                             .01:031 "GET
http://web.archive
                         √20070519015308im /h
ttp://www.jcdl
                             dl2007-edie.jpg
HTTP/1.1" 200 \(\frac{1}{2}\)
0.11.160.135
                    b/2012
                              1:031 "GET
http://staticweb.
                           rg/images/toolbar/wa
                           2/1.1" 200 3700 "-"
yback-toolbar-log
"Mozilla/5.0"
0.151.147.108 [02/Feb/2012:00:01:03] "GET
http://web.archive.org/web/20100102003557/abou
t:blank HTTP/1.1" 302 0 "www.xx.com"
"Mozilla/4.0"
0.26.129.146 - - [02/Feb/2012:00:01:54] "GET
http://web.archive.org/web/20140004100000/http
://www.jcdl.org/ HTTP/1.1" 302 0 "-"
"Mozilla/5.0"
```

http://web.archive.org/web/20100102003557, about:blank Internet Archive Wayback × ← → C web.archive.org/web/20100102003557/about:blank Q 5% INTERNET ARCHIVE http://about:blank Latest Show All Eh? Sorry, that doesn't look like an valid URL.

### **Invalid Requests**

```
0.11.160.135 [02/Feb/2012:00:01:03] "GET
http://web.archive.org/web/20070519015308/http
                  HTTP/1.1" 200 2137 "-"
://www.jcdl.org/
"Mozilla/5.0"
0.11.160.135
                             .01:031 "GET
http://web.archive
                         √20070519015308im /h
ttp://www.jcdl
                             d12007-edie.jpg
HTTP/1.1" 200 \(\frac{1}{2}\)
0.11.160.135
                    b/2012
                              1:031 "GET
http://staticweb.
                           rg/images/toolbar/wa
                           2/1.1" 200 3700 "-"
yback-toolbar-lo
"Mozilla/5.0"
0.151.147.108
                  Teb/201 01:03| "GET
                           20100102003557/abou
http://web.archi
t:blank HTTP/1.1"
                           ww.xx.com"
"Mozilla/4.0"
0.26.129.146 - - [02/Feb/2012:00:01:54] "GET
http://web.archive.org/web/20140004100000/http
://www.jcdl.org/ HTTP/1.1" 302 0 "-"
"Mozilla/5.0"
```

http://web.archive.org/web/20100102003557 about:blank Internet Archive Wayback × ← → C web.archive.org/web/20100102003557/about:blank Q 5% INTERNET ARCHIVE http://about:blank Latest Show All Eh? Sorry, that doesn't look like an valid URL.

### Requests that had 3xx Status Code

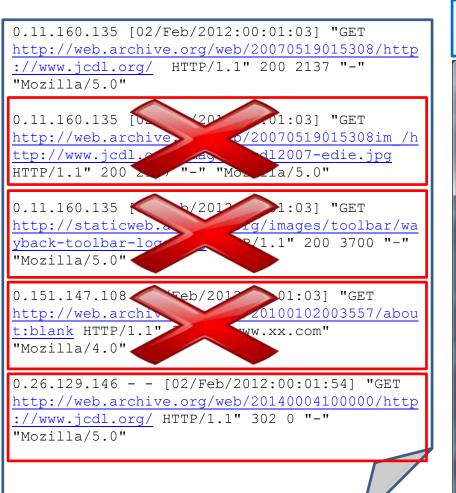

http://web.archive.org/web/20130114160045/
http://www.jcdl.org/

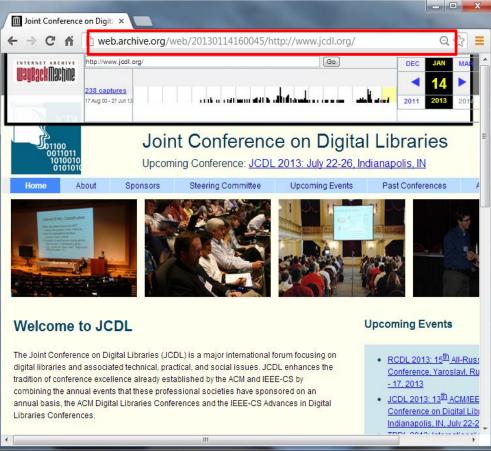

## Requests that had 3xx Status Code

http://web.archive.org/web/20130114160045/ 0.11.160.135 [02/Feb/2012:00:01:03] "GET http://www.jcdl.org/ http://web.archive.org/web/20070519015308/http ://www.jcdl.org/ HTTP/1.1" 200 2137 "-" "Mozilla/5.0" Joint Conference on Digita × curl -I "http://web.archive.org/web/20140004100000/http://www.jcdl.org/" HTTP/1.1 302 Moved Temporarily Server: Tengine/1.4.3 Date: Tue, 02 Jul 2013 19:48:59 GMT Content-Type: application/octet-stream Content-Length: 0 Connection: keep-alive set-cookie: wayback\_server=10; Domain=archive.org; Path=/; Expires=Thu, 01-Aug-13 19:48:59 GMT; Location: /web/20130114160045/http://www.jcdl.org/ 0.26.129.146 - - [02/Feb/2012:00:01:54] "GET Welcome to JCDL **Upcoming Events** http://web.archive.org/web/20140004100000/http ://www.jcdl.org/ HTTP/1.1" 302 0 "-" The Joint Conference on Digital Libraries (JCDL) is a major international forum focusing on RCDL 2013: 15th All-Russ digital libraries and associated technical, practical, and social issues, JCDL enhances the Conference, Yaroslavl, Ru "Mozilla/5.0" tradition of conference excellence already established by the ACM and IEEE-CS by - 17, 2013 combining the annual events that these professional societies have sponsored on an JCDL 2013: 13<sup>th</sup> ACM/IEE annual basis, the ACM Digital Libraries Conferences and the IEEE-CS Advances in Digital Conference on Digital Lib Libraries Conferences

### Requests that had 3xx Status Code

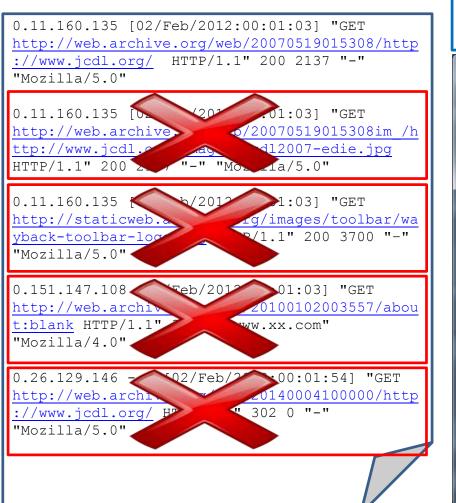

http://web.archive.org/web/20130114160045/
http://www.jcdl.org/

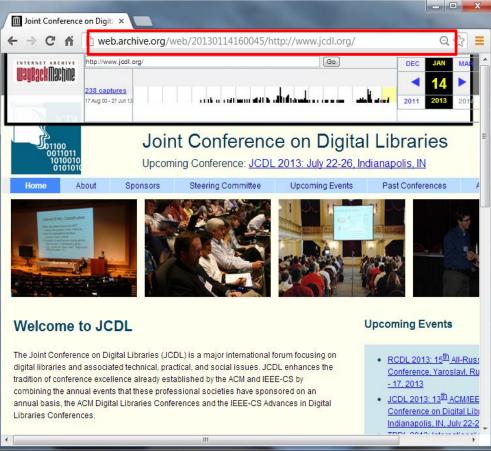

## Session: Set of Web Pages Requested by a Particular User

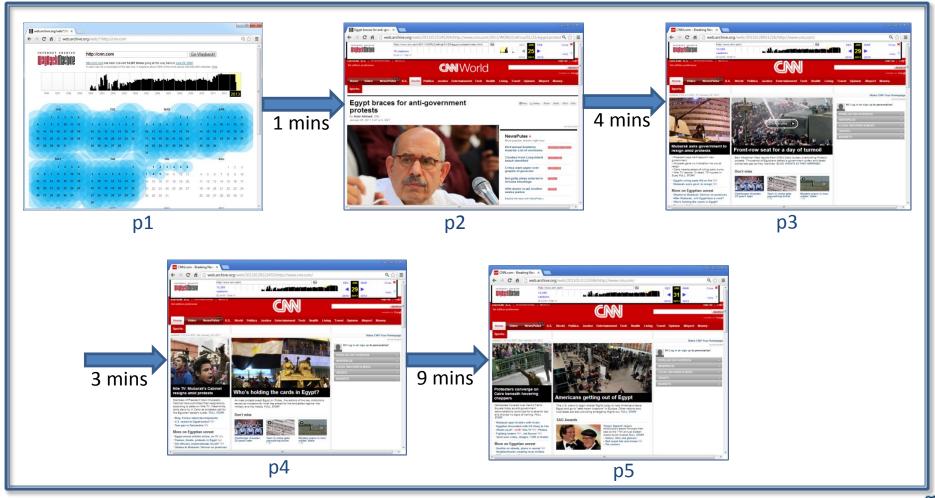

## Session: Set of Web Pages Requested by a Particular User

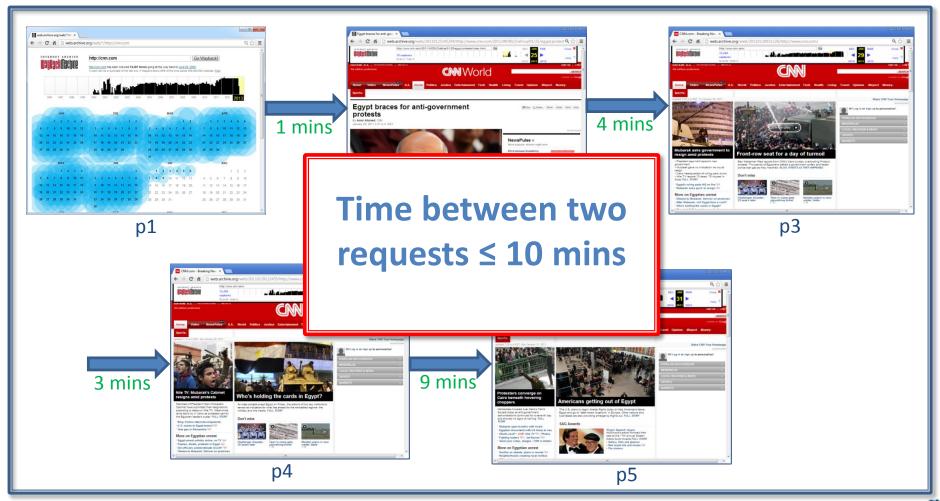

#### **Session Identification**

• Threshold timeout: 10 minutes Liu et al. 2007, Spiliopoulou et al. 2003

 Grouping: based on the IP and User-Agent

### Robot Detection is a Big Challenge

I'm not a robot

#### **User-Agent Check**

```
0.182.141.149 - -
[02/Feb/2012:00:01:51 +0000] "GET
http://wayback.archive.org/web/199906
01000000*/http://www.belizefirst.com/
HTTP/1.0" 200 98507 "-"
"Python-urllib/1.17"
```

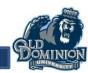

## Number of User-Agents per IP

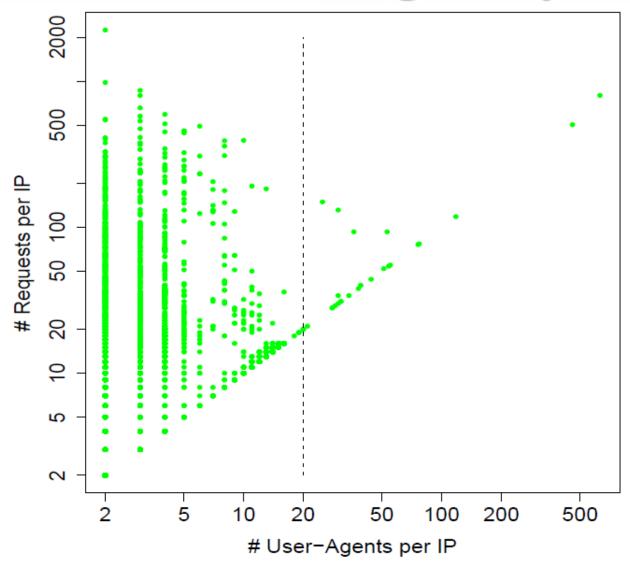

## Number of User-Agents per IP

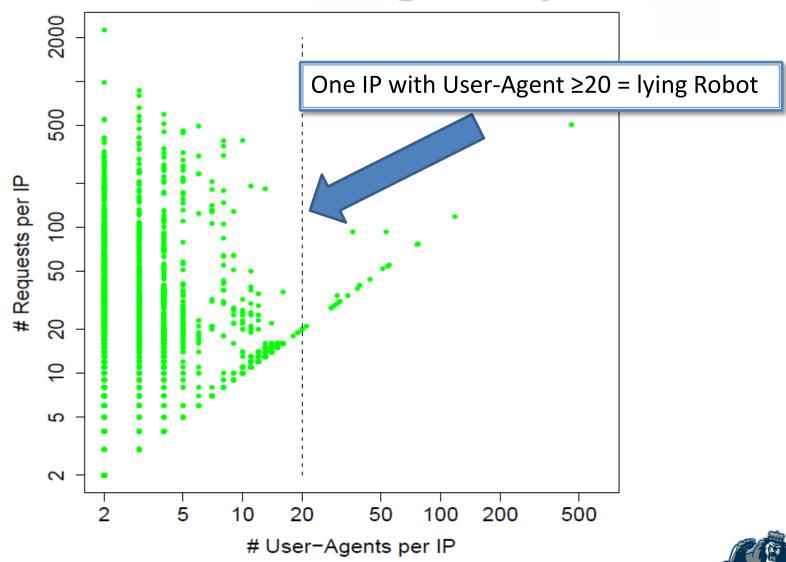

#### **Robots.txt File**

Session that contains an access for robots.txt is a robot

```
0.182.141.149 - - [02/Feb/2012:06:20:46 +0000] "GET
http://web.archive.org/robots.txt HTTP/1.0" 200 125 "-"
"Mozilla/5.0 (compatible; MJ12bot/v1.4.1;
http://www.majestic12.co.uk/bot.php?+)"

0.182.141.149 - - [02/Feb/2012:06:20:19 +0000] "GET
http://wayback.archive.org/web/*/http://www.devilscafe.in
HTTP/1.1" 404 2168 "-" "Mozilla/5.0 (compatible;
MJ12bot/v1.4.1; http://www.majestic12.co.uk/bot.php?+)"

0.182.141.149 - - [02/Feb/2012:06:21:19 +0000] "GET
http://wayback.archive.org/web/*/http://www.genie.co.il
HTTP/1.1" 200 96205 "-" "Mozilla/5.0 (compatible;
MJ12bot/v1.4.1; http://www.majestic12.co.uk/bot.php?+)"
```

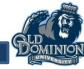

### 6 Requests, 2 Seconds → Robot

```
0.182.141.149 - - [02/Feb/2012:07:00:01 +0000] "GET
http://wayback.archive.org/web/*/http://www.cnn.com HTTP/1.1" 200 106433 "-"
"Mozilla/5.0 (Macintosh; Intel Mac OS X 10 6 8)
0.182.141.149 - - [02/Feb/2012:07:00:01 +0000] "GET
http://wayback.archive.org/web/*/http://www.bbc.com HTTP/1.1" 200 566433 "-"
"Mozilla/5.0 (Macintosh; Intel Mac OS X 10 6 8)
0.182.141.149 - - [02/Feb/2012:07:00:02 +0000] "GET
http://wayback.archive.org/web/*/http://www.google.com HTTP/1.1" 200 96433 "-"
"Mozilla/5.0 (Macintosh; Intel Mac OS X 10 6 8)
0.182.141.149 - - [02/Feb/2012:07:00:02 +0000] "GET
http://wayback.archive.org/web/*/http://www.yahoo.com HTTP/1.1" 200 933333 "-"
"Mozilla/5.0 (Macintosh; Intel Mac OS X 10 6 8)
0.182.141.149 - - [02/Feb/2012:07:00:02 +0000] "GET
http://wayback.archive.org/web/*/http://www.bing.com HTTP/1.1" 200 964333 "-"
"Mozilla/5.0 (Macintosh; Intel Mac OS X 10 6 8)
0.182.141.149 - - [02/Feb/2012:07:00:3 +0000] "GET
http://wayback.archive.org/web/*/http://www.jcdl.org HTTP/1.1" 200 123233 "-"
"Mozilla/5.0 (Macintosh; Intel Mac OS X 10 6 8)
```

# 3 Requests, 520 Seconds (9 Minutes) → Human

```
0.11.160.13 - - [02/Feb/2012:07:00:00 +0000] "GET
http://wayback.archive.org/web/*/http://www.cnn.com HTTP/1.1" 200 106433 "-"
"Mozilla/5.0 (Macintosh; Intel Mac OS X 10_6_8)

0.11.160.13 - - [02/Feb/2012:07:03:46 +0000] "GET
http://wayback.archive.org/web/20100330042821/http://www.cnn.com HTTP/1.1" 200 566433 " http://wayback.archive.org/web/*/http://www.cnn.com" "Mozilla/5.0 (Macintosh; Intel Mac OS X 10_6_8)

0.11.160.13 - - [02/Feb/2012:07:08:00 +0000] "GET
http://wayback.archive.org/web/*/http://www.cnn.com HTTP/1.1" 200 96433 "
http://wayback.archive.org/web/*/http://www.cnn.com" "Mozilla/5.0 (Macintosh; Intel Mac OS X 10_6_8)
```

#### **Image-to-HTML Ratio**

If I download these, I'm not a robot

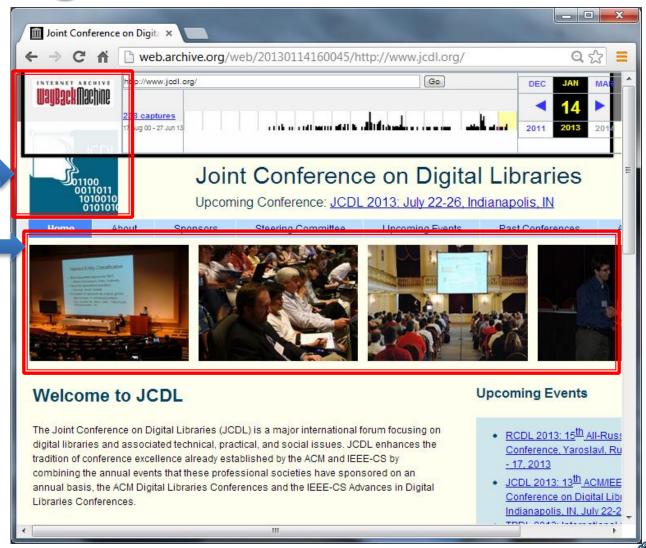

#### **Image-to-HTML Ratio**

- The ratio between the number of image files and the number of HTML files per session
- Robots sessions are less than 1:10 image to HTML ratio (Stassopoulou et al. 2005)

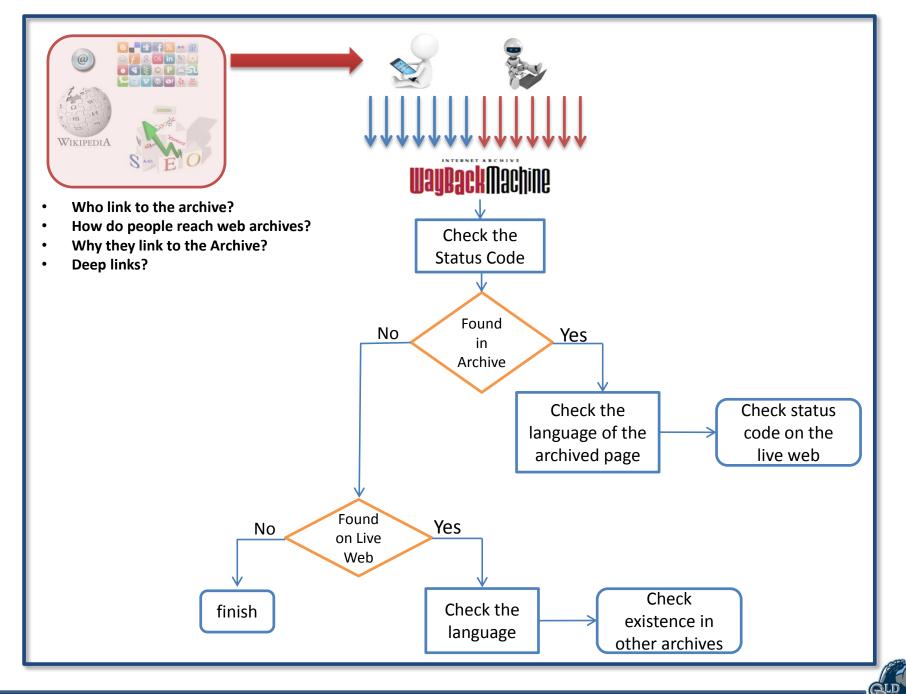

## Languages for Pages in the Archive

| Language   | Humans | Language   | Robots |
|------------|--------|------------|--------|
| English    | 71.7%  | English    | 72.4%  |
| Japanese   | 5.5%   | Russian    | 7.0%   |
| German     | 3.6%   | German     | 3.1%   |
| Vietnamese | 2.9%   | Spanish    | 1.9%   |
| Russian    | 2.3%   | French     | 1.8%   |
| Portuguese | 2.1%   | Vietnamese | 1.7%   |
| French     | 2.1%   | Japanese   | 1.5%   |
| Spanish    | 1.9%   | Polish     | 1.5%   |
| Bengali    | 1.8%   | Portuguese | 1.3%   |
| Italian    | 0.9%   | Thai       | 1.1%   |

# Languages for Requested Pages NOT in the Archive

| Language   | Humans | Language   | Robots |
|------------|--------|------------|--------|
| English    | 66.9%  | English    | 62.2%  |
| Russian    | 7.9%   | Russian    | 11.1%  |
| German     | 5.4%   | German     | 3.8%   |
| Japanese   | 5.1%   | Indonesian | 3.1%   |
| Spanish    | 2.5%   | Polish     | 2.5%   |
| Polish     | 2.3%   | Vietnamese | 2.2%   |
| Romanian   | 1.6%   | Spanish    | 2.0%   |
| French     | 1.2%   | Thai       | 1.9%   |
| Italian    | 0.8%   | French     | 1.8%   |
| Portuguese | 0.7%   | Dutch      | 1.1%   |

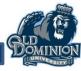

## **Most Languages Self-Link**

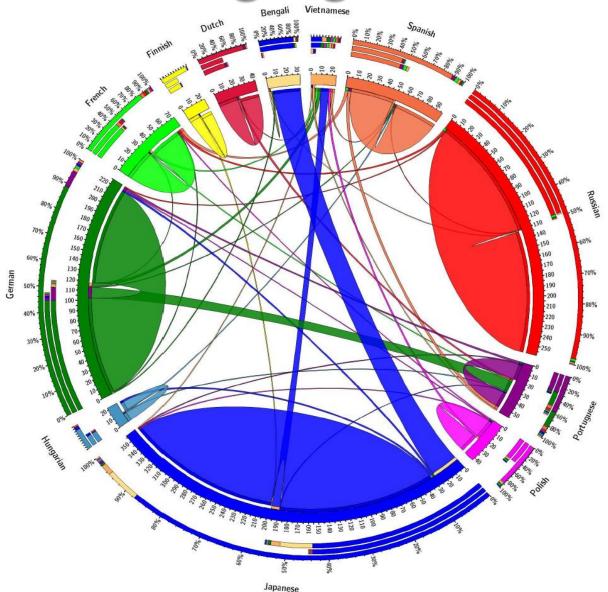

# The Existence of the Archived Pages on the Live Web

|                              | Humans | Robots |
|------------------------------|--------|--------|
| URI-Rs available on live web | 36.4%  | 62.5%  |
| URI-Rs missing from live web | 63.6%  | 37.5%  |

Humans come to the archive because they can't find web pages on the live web

## The Existence of Unarchived Pages on the Live Web

|                              | Humans | Robots |
|------------------------------|--------|--------|
| URI-Rs available on live web | 25.4%  | 33.2%  |
| URI-Rs missing from live web | 74.6%  | 66.8%  |

#### **Existence in Other Web Archives**

| Web Archive             | #URI-R | #URI-M    |
|-------------------------|--------|-----------|
| Internet Archive (2013) | 56,503 | 1,657,264 |
| The National Archives   | 787    | 15,354    |
| ArchiefWeb              | 47     | 18,347    |
| Archive-It              | 41     | 4,682     |
| UK Web Archive          | 38     | 12,277    |
| Library of Congress     | 35     | 1,092     |
| WebCite                 | 29     | 1,104     |

The number of the requested pages not in the archive is 211,825 (2012)

#### **82% of Human Sessions Have Referring URIS**

| WebSite                   | Percentage | Description                   |
|---------------------------|------------|-------------------------------|
| en.wikipedia.org          | 12.9%      | Wikipedia                     |
| archive.org               | 11.9%      | IA Home Page                  |
| reddit.com                | 10.2%      | Social News Web Site          |
| google.TLD                | 9.9%       | Search Engine                 |
| info-poland.buffalo.edu   | 1.5%       | Polish Studies                |
| de.wikipedia.org          | 1.4%       | Wikipedia                     |
| cracked.com               | 1.2%       | Humor Site                    |
| snopes.com                | 1.1%       | Urban Legends Reference Pages |
| facebook.com              | 0.9%       | Social Media                  |
| crochetpatterncentral.com | 0.9%       | Crocheting Hobbies            |

#### Many European Domains Link to IA

| TLD        | .com  | .org  | .net | .jp  | .ru  | .de  | .edu | .to  | .uk  | .info |
|------------|-------|-------|------|------|------|------|------|------|------|-------|
| Percentage | 45.4% | 33.9% | 8.4% | 1.8% | 1.4% | 1.4% | 1.1% | 0.7% | 0.6% | 0.5%  |

The top 10 TLDs of the referrers.

| ccTLD      | .com  | .uk  | .de  | .ca  | .jp  | .pl  | .nl  | .ru  | .fr  | .br  |
|------------|-------|------|------|------|------|------|------|------|------|------|
| Percentage | 56.7% | 6.0% | 5.3% | 4.8% | 3.7% | 2.2% | 1.9% | 1.7% | 1.5% | 1.4% |

The top 10 ccTLDs of Google search referrers.

#### Most of the Links (86%) Are to Mementos

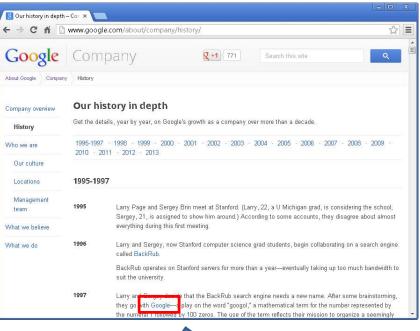

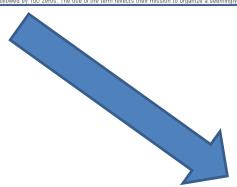

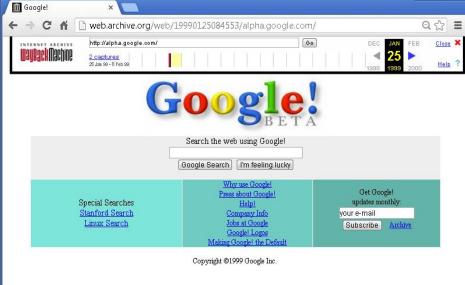

### Significant Bias for the Recent Past

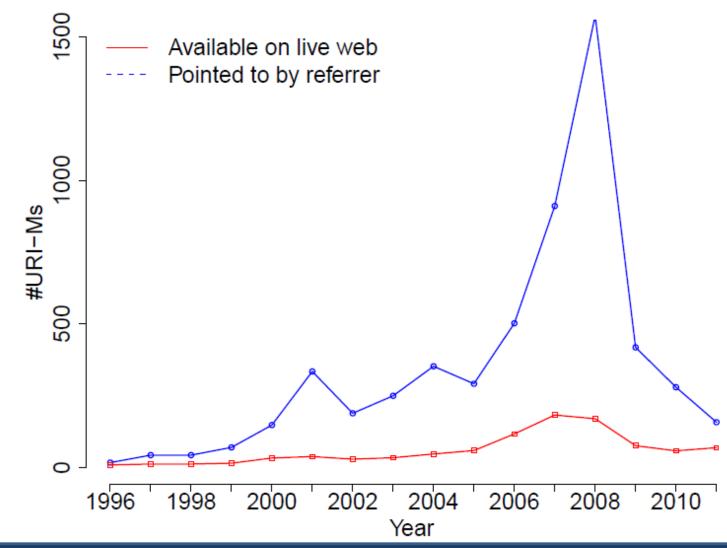

## For 83% of Externally Linked Mementos, Corresponding Original URI is 404 on Live Web

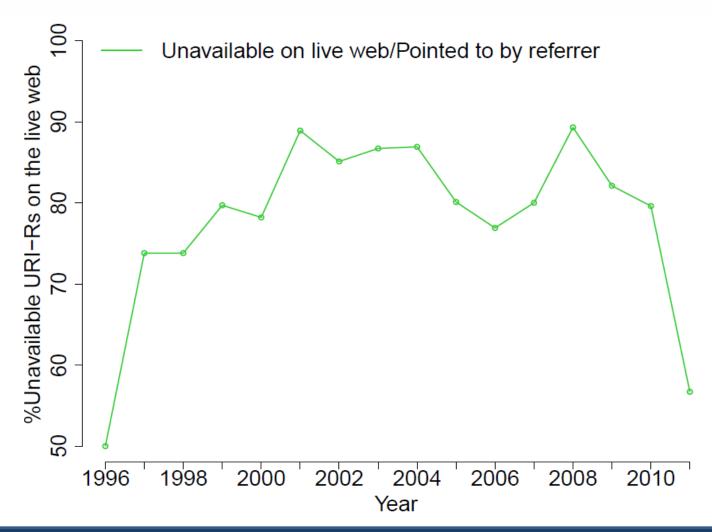

#### **Conclusions**

- English is the most common language, followed by many European languages, and Japanese & Vietnamese
- Languages self-link (and link to English)
- 82% of human sessions have referrals
- 86% of the referring web pages link deeply to mementos
- 83% of the links to these mementos are because their corresponding URI-Rs do not exist on the live web